### МИНИСТЕРСТВО ПРОСВЕЩЕНИЯ РФ **федеральное государственное бюджетное образовательное учреждение высшего образования «КРАСНОЯРСКИЙ ГОСУДАРСТВЕННЫЙ ПЕДАГОГИЧЕСКИЙ УНИВЕРСИТЕТ им. В.П. АСТАФЬЕВА»** (КГПУ им. В.П. Астафьева)

Кафедра-разработчик Кафедра информатики и информационных технологий в образовании

# РАБОЧАЯ ПРОГРАММА ДИСЦИПЛИНЫ

# **ИНФОРМАЦИОННО-КОММУНИКАЦИОННЫЕ ТЕХНОЛОГИИ В ПРОФЕССИОНАЛЬНОЙ ДЕЯТЕЛЬНОСТИ**

направление подготовки

44.04.03 Специальное (дефектологическое) образование направленность (профиль) образовательной программы Технологии коррекционной работы учителя-дефектолога с детьми с нарушениями слуха, зрения, интеллекта

> Квалификация (степень) выпускника МАГИСТР

> > 1 Красноярск 2023

Сертификат: 4CD9D374E2F69F6DB7FF82363E44AD3B Владелец: Холина Мария Валерьевна

Действителен: с 14.04.2023 до 07.07.2024

 ДОКУМЕНТ ПОДПИСАН ЭЛЕКТРОННОЙ ПОДПИСЬЮ Рабочая программа дисциплины «Информационно-коммуникационные технологии в профессиональной деятельности» составлена

*канд.пед.наук, доцентом кафедры ИИТвО Дорошенко Е.Г.*

Рабочая программа дисциплины обсуждена на заседании кафедры-разработчика *ИИТвО*

*протокол № 9 от «06» мая 2020 г.*

Заведующий кафедрой Пак Н.И

Утверждена на заседании НМСС по направлению 44.03.03 специальное (дефектологическое) образование *протокол №8 от 20 мая 2020 года*

Председатель НМСС Беляева О.Л.

Рабочая программа дисциплины актуализирована

*к.п.н, доцентом кафедры ИИТвО Дорошенко Е.Г.*

Рабочая программа дисциплины обсуждена на заседании кафедры-разработчика *ИИТвО*

"12" мая 2021 г., протокол № 9

Заведующий кафедрой Пак Н.И

Одобрено научно-методическим советом специальности (направленияподготовки) института социально-гуманитарных технологий 21 мая 2021 г., протокол №8

Председатель НМСС (Н) О.Л.Беляева

РПД обсуждена, актуализирована и одобрена на заседании кафедры коррекционной педагогики ИСГТ КГПУ им. В.П. Астаьфева

Протокол № 8 от «12» апреля 2023 г.

Заведующий кафедрой

 $\hat{c}$ 

Одобрено научно-методическим советом специальности Протокол № 9 от «19» апреля 2023 г. Председатель НМСС

к.п.н., доцент О.Л. Беляева

к.п.н., доцент О.Л. Беляева

### **1. ПОЯСНИТЕЛЬНАЯ ЗАПИСКА**

### **1.1. Место дисциплины в структуре образовательной программы**

Рабочая программа дисциплины «Информационно-коммуникационные технологии в профессиональной деятельности» отвечает требованиям федерального государственного образовательного стандарта высшего образования (далее – ФГОС ВО) по направлению подготовки 44.03.03 Специальное (дефектологическое) образование (уровень магистратуры), утвержденного приказом Министерства образования и науки Российской Федерации от 22 февраля 2018 г. N 126 и профессионального стандарта «Педагог (педагогическая деятельность в сфере дошкольного, начального общего, основного общего, среднего общего образования) (воспитатель, учитель)», утвержденного приказом Министерства труда и социальной защиты РФ от 18 октября 2013 г. №544н.

Дисциплина относится к дисциплинам обязательной части учебного плана, изучается во 2 семестре, индекс дисциплины в учебном плане Б1.ОДП.02.03.

### **1.2. Трудоемкость дисциплины**

Общая трудоемкость дисциплины составляет 3 зачетных единицы, 108 часов, По очной форме обучения:

Контактная работа с преподавателем 18.25 час:

- лекций - 8 час.

- практических занятий – 10 час.

Часов самостоятельной работы – 89.75 час.

Контроль: Зачет 2 семестр

### **1.3. Цели освоения дисциплины**

**Основная цель дисциплины**: формирование способности и готовности обучающихся к использованию информационно-коммуникационных технологий в качестве инструментов (средств) решения задач будущей профессиональной деятельности.

### **Задачи:**

-создать условия для формирования способности организовывать электронную среду для поддержки профессиональной деятельности, в том числе в режиме сетевой командной работы.

-создать условия для формирования способности применять современные информационно-коммуникационные технологии для академического и профессионального взаимодействия

-создать условия для формирования способности осуществлять и оптимизировать профессиональную деятельность в соответствии с нормативными правовыми актами в сфере образования и нормами профессиональной этики

-создать условия для формирования способности применять информационнокоммуникационные технологии для реализации образовательных программ для обучающихся с особыми образовательными потребностями в соответствии с требованиями федеральных государственных образовательных стандартов.

-создать условия для формирования способности осуществлять психологопедагогическую диагностику с использованием цифровых диагностических инструментов

### **1.4. Планируемые результаты обучения**

Процесс изучения дисциплины направлен на формирование следующих компетенций:

УК-3 - Способен организовывать и руководить работой команды, вырабатывая командную стратегию для достижения поставленной цели;

УК-4 - Способен применять современные коммуникативные технологии, в том числе на иностранном(ых) языке(ах), для академического и профессионального взаимодействия;

ОПК-1 - Способен осуществлять и оптимизировать профессиональную деятельность в соответствии с нормативными правовыми актами в сфере образования и нормами профессиональной этики;

ОПК-6 - Способен проектировать и использовать эффективные психологопедагогические, в том числе инклюзивные, технологии в профессиональной деятельности, необходимые для индивидуализации обучения, развития, воспитания обучающихся с особыми образовательными потребностями.

ПКО-3 Способен к проведению психолого-педагогической диагностики с использованием современных образовательных технологий, включая информационные образовательные ресурсы

Дисциплина «Информационно-коммуникационные технологии в профессиональной деятельности» направлена на формирование компетенций, указанных в утвержденном Университетом Рабочим учебным планом основной профессиональной образовательной программы по направлению подготовки «Специальное (дефектологическое) образование» (Таблица 1).

Таблица 1

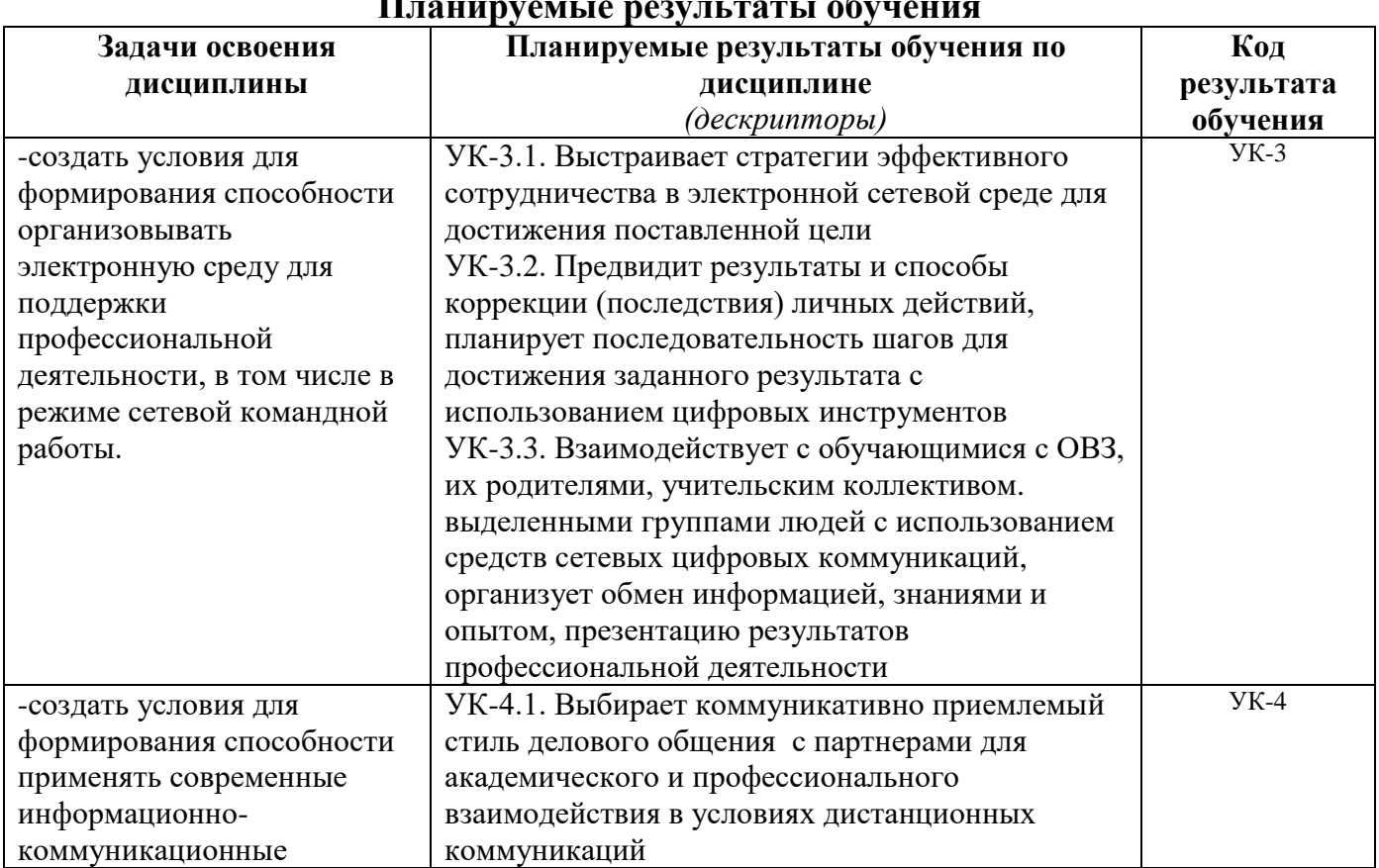

### **Планируемые результаты обучения**

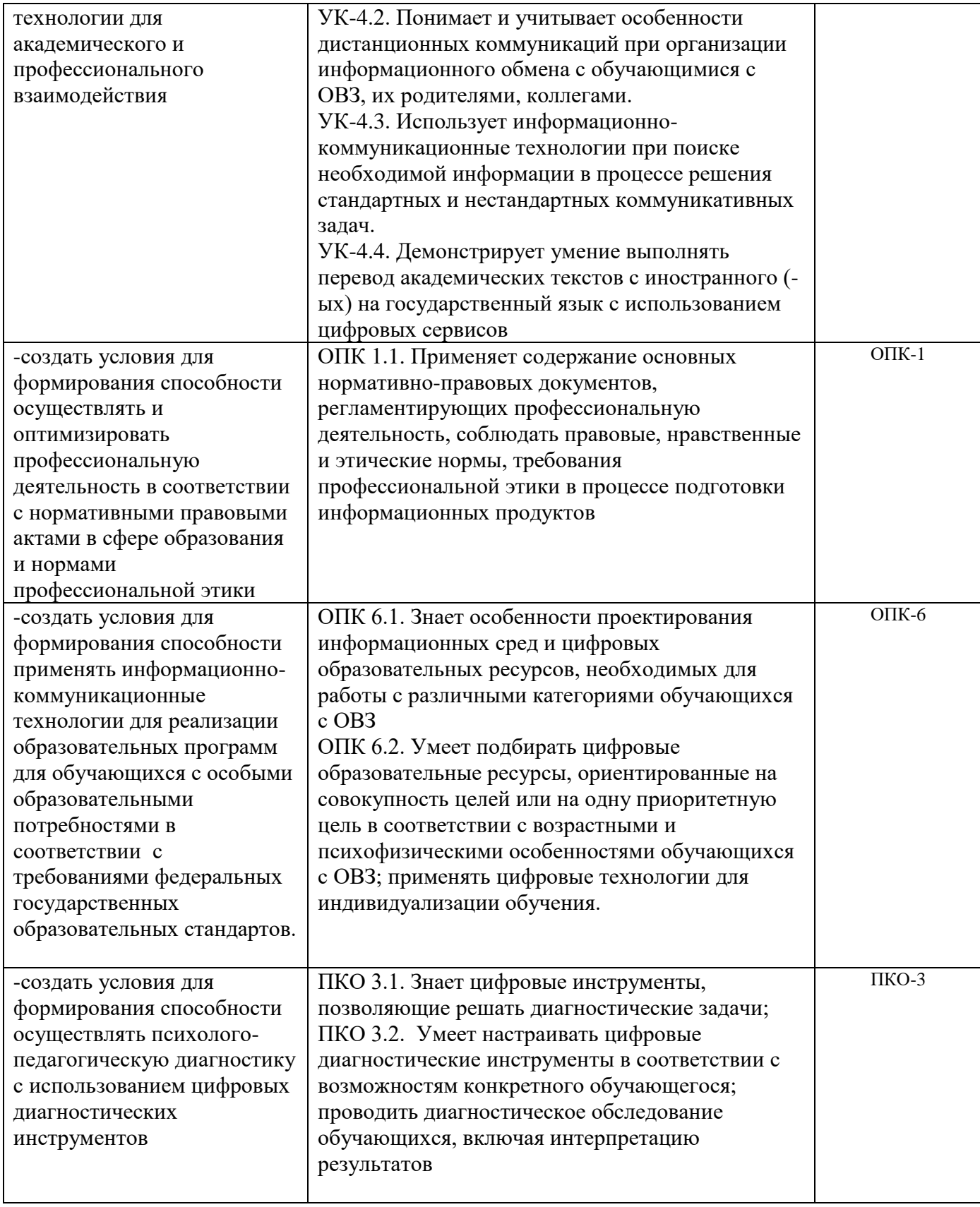

### **1.5. Контроль результатов освоения дисциплины**

В ходе изучения дисциплины используются такие методы текущего контроля успеваемости как: посещение лекций, выполнение лабораторных работ.

Формы промежуточной аттестации – зачет.

Оценочные средства результатов освоения дисциплины, критерии оценки выполнения заданий представлены в разделе «Фонды оценочных средств для проведения промежуточной аттестации.

**1.6. Перечень образовательных технологий, используемых при освоении дисциплины**

Рабочая программа дисциплины включает учебные задания, направленные на изучение и анализ тенденций изменений среды и условий осуществления задач будущей профессиональной деятельности с учетом перспектив развития средств ИКТ, необходимых для их решения.

Удельный вес занятий, проводимых в интерактивных формах, составляет не менее 30% аудиторных занятий. В курсе применяются следующие интерактивные методы и формы проведения учебных занятий: мозговой штурм; дискуссия.

В курсе применяются следующие образовательные технологии:

*Технология развития критического мышления через чтение и письмо* (РКМЧП) представляет собой целостную систему, формирующую навыки работы с информацией в процессе чтения и письма. Она направлена на то, чтобы заинтересовать обучающегося, то есть пробудить в нем исследовательскую, творческую активность, задействовать уже имеющиеся знания, затем – представить условия для осмысления нового материала и, наконец, помочь ему творчески переработать и обобщить полученные знания.

*Технология программированного обучения* - управляемое усвоение программированного учебного материала с помощью электронного обучающего устройства. Программированный учебный материал представляет собой серию сравнительно небольших порций учебной информации («кадров», файлов, «шагов»), подаваемых в определенной логической последовательности. Программированные учебные материалы размещаются в электронной среде дисциплины в дополнение к традиционным лекциям.

*Технология электронного обучения* - обучение с помощью информационнокоммуникационных технологий посредством электронной среды дисциплины, реализованной на платформе Moodle.

# **2. ОРГАНИЗАЦИОННО-МЕТОДИЧЕСКИЕ ДОКУМЕНТЫ**

# **2.1. Технологическая карта освоения дисциплины**

**(общая трудоемкость дисциплины 3 з.е.)**

![](_page_8_Picture_233.jpeg)

### **2.2 Содержание основных разделов и тем дисциплины**

### **Модуль 1. Информационно-коммуникационные технологии в профессиональной деятельности**

*Тема 1. Электронная персональная образовательная среда педагога* Структура и функции персональной образовательной среды педагога. Системы управления обучением. Облачные хранилища данных. Профессиональные сетевые сообщества. Курирование профессионально- значимого контента.

*Тема 2. Организация сетевой совместной работы над информационными продуктами.* Основные условия эффективности совместной деятельности. Возможности цифровых облачных сервисов для организации совместной деятельности. Он-лайн инструменты менеджмента, позволяющие осуществлять планирование и координацию совместной деятельности, анализ ее результатов.

*Тема 3. Применение цифровых технологий для индивидуализации обучения*

Организация процесса обучения с учётом индивидуальных возможностей каждого ученика в цифровой образовательной среде. Вариативность форм представления образовательного контента и способов работы с ним.

*Тема 4. Создание цифровых образовательных ресурсов для работы с различными категориями обучающихся с ОВЗ*

Программное обеспечение и технические средства для обучающихся с ОВЗ. Разработка ЦОР для обучающихся с нарушениями зрения и слуха. Адаптация текстовой, графической, звуковой и видео информации. Создание адаптированных цифровых демонстрационных материалов и интерактивных заданий.

*Тема 5. Психолого-педагогическая диагностика с использованием цифровых диагностических инструментов*

Создание опросов, педагогических и психологических тестов с использованием веб-сервисов: создание заданий в тестовой форме, настройка сеанса тестирования, настройка одномерных и многомерных шкал для реализации логики расчета результата теста.

**Итоговый модуль** Зачет.

### **2.3.Методические рекомендации по освоению дисциплины**

### **Введение**

Методические рекомендации содержат:

1. Рекомендации по организации работы студента на лекциях и практических занятиях

- 2. Рекомендации по организации самостоятельной работы студента
- 3. Рекомендации по работе в модульно-рейтинговой системе.
- 4. Советы по подготовке к зачету и экзамену.

### **Методические рекомендации по организации работы студента на лекциях**

Во время лекций по дисциплине студент должен уметь сконцентрировать внимание на рассматриваемых проблемах и включить в работу все виды памяти: словесную, образную и моторно-двигательную. Для этого ему необходимо конспектировать материал, излагаемый преподавателем. Во время конспектирования в работу включается моторно-двигательная память, позволяющая эффективно усвоить лекционный материал. Каждому студенту необходимо помнить о том, что конспектирование лекции – это не диктант. Студент должен уметь выделять главное и фиксировать основные моменты «своими словами». Это гораздо более эффективно, чем запись «под диктовку».

После каждой лекции проводится письменный опрос по материалам лекции в среде электронного учебного курса. Подборка вопросов для опроса осуществляется на основе изученного теоретического материала.

## **Методические рекомендации по организации работы студента на практических занятиях**

Наряду с прослушиванием лекций по курсу важное место в учебном процессе занимают практические занятия, призванные закреплять полученные студентами теоретические знания.

Перед практическим занятием студенту необходимо восстановить в памяти теоретический материал по теме практического занятия. Для этого следует обратиться к соответствующим электронным ресурсам, конспекту лекций.

Каждое занятие начинается с повторения теоретического материала по соответствующей теме. Студенты должны уметь чётко ответить на вопросы, поставленные преподавателем. По характеру ответов преподаватель делает вывод о том, насколько тот или иной студент готов к выполнению упражнений.

После такой проверки студентам предлагается выполнить задания практической работы. Задания практических работ и рекомендации по их выполнению размещены в электронном учебном курсе на портале «Электронный университет» e.kspu.ru.

По истечении времени, необходимого для решения задач, студент отправляет результаты работы через специальную форму на электронном учебном курсе

В конце занятия преподаватель подводит его итоги, даёт оценку активности студентов и уровня их знаний.

Формой контроля работы по дисциплине является зачет, в ходе которого проводится тестирование по материалам лекций.

### **Методические рекомендации по организации самостоятельной работы студента**

Для эффективного достижения указанных во введении рабочей программы целей обучения по дисциплине процесс изучения материала курса предполагает достаточно интенсивную работу не только на лекциях и пракических работах, но дома в ходе самостоятельной работы.

Внеаудиторная самостоятельная работа включает работу с материалами лекций

и подготовку к выполнению лабораторных работ по каждому разделу курса (задания представлены в разделе «**Фонд оценочных средств**» РПД. Все материалы и задания по дисциплине размещены в электронном учебном курсе.

### **Рекомендации по работе в модульно-рейтинговой системе**

Результаты учебной деятельности студентов оцениваются рейтинговыми баллами. В каждом модуле определяется минимальное и максимальное количество баллов.

Виды деятельности, учитываемые в рейтинге и их оценка в баллах представлена в Технологической карте дисциплины, которая входит в состав данного РПД.

Сумма максимальных баллов по модулю (100) равняется 100%-ному усвоению материала.

Дисциплинарный модуль считается изученным, если студент набрал количество баллов в рамках установленного диапазона.

Для получения положительной оценки (зачтено) необходимо набрать не менее 60 баллов из 100 (при условии набора всех обязательных минимальных баллов).

Перевод баллов в академическую оценку осуществляется по следующей схеме: **Соответствие рейтинговых баллов и академической оценки**

![](_page_11_Picture_128.jpeg)

Преподаватель имеет право по своему усмотрению добавлять студенту определенное количество баллов (но не более 5 % от общего количества), в каждом дисциплинарном модуле:

за активность на занятиях;

за выступление с докладом на научной конференции;

за научную публикацию;

за иные учебные или научные достижения.

# **3. КОМПОНЕНТЫ МОНИТОРИНГА УЧЕБНЫХ ДОСТИЖЕНИЙ СТУДЕНТОВ 3.1.Технологическая карта рейтинга дисциплины**

![](_page_12_Picture_156.jpeg)

![](_page_12_Picture_157.jpeg)

# **Соответствие рейтинговых баллов и академической оценки:**

![](_page_12_Picture_158.jpeg)

### **3.2. Фонд оценочных средств (контрольно-измерительные материалы)**

# **МИНИСТЕРСТВО ПРОСВЕЩЕНИЯ РФ**

федеральное государственное бюджетное образовательное учреждение высшего образования

«Красноярский государственный педагогический университет им. В.П. Астафьева» Институт математики, физики и информатики

(наименование института/факультета)

Кафедра-разработчик Информатики и информационных технологий в образовании (наименование кафедры)

УТВЕРЖДЕНО

на заседании кафедры Протокол № 9 "12" мая 2021 г.

ОДОБРЕНО

На заседании научно-методического совета направления подготовки «21» мая 2021 г. Протокол № 8

г.

Пак Н.И.

**О.Л. Беляева**

# **ФОНД ОЦЕНОЧНЫХ СРЕДСТВ**

для проведения текущего контроля и промежуточной аттестации обучающихся

# **ИНФОРМАЦИОННО-КОММУНИКАЦИОННЫЕ ТЕХНОЛОГИИ В ПРОФЕССИОНАЛЬНОЙ ДЕЯТЕЛЬНОСТИ**

направление подготовки 44.04.03 Специальное (дефектологическое) образование направленность (профиль) образовательной программы Технологии коррекционной работы учителя-дефектолога с детьми с нарушениями слуха, зрения, интеллекта

> Квалификация (степень) выпускника МАГИСТР

Составитель: *канд.пед.наук, доцент кафедры ИИТвО Дорошенко Е.Г.*

### **1. Назначение фонда оценочных средств**

1.1. **Целью** создания ФОС дисциплины «Информационнокоммуникационные технологии в профессиональной деятельности» является установление соответствия учебных достижений запланированным результатам обучения и требованиям основной профессиональной образовательной программы, рабочей программы дисциплины.

1.2. ФОС по дисциплине решает **задачи**:

1. Управление процессом приобретения обучающимися необходимых знаний, умений, навыков и формирования компетенций, определенных в образовательных стандартах по соответствующему направлению подготовки.

2. Оценка достижений обучающихся в процессе изучения дисциплины с определением положительных/отрицательных результатов и планирование предупреждающих/корректирующих мероприятий.

3. Обеспечение соответствия результатов обучения задачам будущей профессиональной деятельности через совершенствование традиционных и внедрение инновационных методов обучения в образовательный процесс.

4. Совершенствование процессов самоподготовки и самоконтроля обучающихся.

1.3. ФОС разработан на основании нормативных **документов**:

- Федерального государственного образовательного стандарта высшего образования (далее – ФГОС ВО) по направлению подготовки 44.03.03 Специальное (дефектологическое) образование (уровень магистратуры)

- Положения о формировании фонда оценочных средств для текущего контроля успеваемости, промежуточной и итоговой аттестации обучающихся по образовательным программам высшего образования – программам бакалавриата, программам специалитета, программам магистратуры, программам подготовки научно-педагогических кадров в аспирантуре в федеральном государственном бюджетном образовательном учреждении высшего образования «Красноярский государственный педагогический университет им. В.П. Астафьева».

**2. Перечень компетенций подлежащих формированию в процессе изучения дисциплины/модуля/прохождения практики**

*2.1.* **Перечень компетенций,** формируемых в процессе изучения дисциплины:

УК-3 - Способен организовывать и руководить работой команды, вырабатывая командную стратегию для достижения поставленной цели;

УК-4 - Способен применять современные коммуникативные технологии, в том числе на иностранном(ых) языке(ах), для академического и профессионального взаимодействия;

ОПК-1 - Способен осуществлять и оптимизировать профессиональную деятельность в соответствии с нормативными правовыми актами в сфере образования и нормами профессиональной этики;

ОПК-6 - Способен проектировать и использовать эффективные психологопедагогические, в том числе инклюзивные, технологии в профессиональной

15

деятельности, необходимые для индивидуализации обучения, развития, воспитания обучающихся с особыми образовательными потребностями.

ПКО-3 Способен к проведению психолого-педагогической диагностики с использованием современных образовательных технологий, включая информационные образовательные ресурсы

| Компетенция                                                                                                    | Дисциплины,                                                                                                    | Тип контроля                                                    |           | Оценочное                               |
|----------------------------------------------------------------------------------------------------|----------------------------------------------------------------------------------------------------|-----------------------------------------------------------------|-----------|-----------------------------------------|
|                                                                                                    | практики,                                                                                                    |                                                                 | средство/ |                                         |
|                                                                                                    | участвующие в                                                                                                    |                                                                 | КИМы      |                                         |
|                                                                                                    | формировании данной                                                                                                    |                                                                 |           |                                         |
|                                                                                                    | компетенции                                                                                                    |                                                                 | Номер     | Форма                                   |
| $YK-3$<br>командную<br>стратегию<br>достижения поставленной цели;                                                                                                    | Способен Информационно-<br>организовывать и руководить коммуникационные технологии в<br>работой команды, вырабатывая профессиональной деятельности<br>для Подготовка к защите и защита<br>выпускной квалификационной<br>работы                                                                                                    | Текущий контроль<br>успеваемости<br>Промежуточная<br>аттестация | $1-6$     | Практическая<br>работа<br>Итоговый тест |
| УК-4 - Способен применять<br>современные коммуникативные<br>технологии, в том числе на<br>иностранном(ых) языке(ах), для<br>академического<br>профессионального<br>взаимодействия;                               | Зарубежные исследования в<br>области образования детей с OB3<br>(на иностранном языке)<br>Информационно-<br>коммуникационные технологии в<br>профессиональной деятельности<br>Подготовка к защите и защита<br>выпускной квалификационной<br>работы<br>Практикум «Русский жестовый<br>язык и дактилология»<br>Практикум «Обучение письму и<br>чтению по рельефно-точечной<br>системе Брайля»               | Текущий контроль<br>успеваемости<br>Промежуточная<br>аттестация | $1-6$     | Практическая<br>работа<br>Итоговый тест |
| $OIIK-1$<br>Способен<br>осуществлять и оптимизировать<br>профессиональную<br>деятельность в соответствии с<br>нормативными<br>правовыми<br>актами в сфере образования и<br>нормами<br>профессиональной<br>этики; | Организация образования<br>обучающихся с ОВЗ в<br>соответствии с требованиями<br>ФГОС<br>Информационно-<br>коммуникационные технологии в<br>профессиональной деятельности<br>Производственная практика<br>Педагогическая практика<br>Подготовка к защите и защита<br>выпускной квалификационной<br>работы<br>Правовые основы профилактики<br>экстремизма и зависимых форм<br>поведения в молодежной среде | Текущий контроль<br>успеваемости<br>Промежуточная<br>аттестация | $1-6$     | Практическая<br>работа<br>Итоговый тест |

**2.2. Оценочные средства**

![](_page_16_Picture_198.jpeg)

# **3. Фонд оценочных средств для промежуточной аттестации**

3.1. Фонды оценочных средств для промежуточной аттестации включает портфолио выполненных работ (зачет)

3.2. Оценочные средства «**Итоговый тест по дисциплине**»

Критерии оценивания по оценочному средству «Итоговый тест по дисциплине»

![](_page_17_Picture_609.jpeg)

## 4. **Фонд оценочных средств для текущего контроля успеваемости**

4.1. Фонды оценочных средствдля текущего контроля успеваемости включают Практические работы №№ 1- 5:

4.1.1. Критерии оценивания по оценочному средству **Практическая работа 1. Структура и содержание электронной персональной образовательной среды педагога**

![](_page_18_Picture_158.jpeg)

# 4.1.2. Критерии оценивания по оценочному средству **Практическая работа 2. Организация сетевой совместной работы над информационными продуктами**

![](_page_18_Picture_159.jpeg)

# 4.1.3. Критерии оценивания по оценочномусредству **Практическая работа 3. Создание цифровых образовательных ресурсов для обучающихся с нарушениями зрения**

![](_page_19_Picture_186.jpeg)

4.1.4. Критерии оценивания по оценочному средству **Практическая работа 4. Создание цифровых образовательных ресурсов для обучающихся с нарушениями слуха**

![](_page_19_Picture_187.jpeg)

### 4.1.5. Критерии оценивания по оценочному средству **Практическая работа 5. Создание интерактивных заданий и психологических тестов с использованием цифровых сервисов**

![](_page_19_Picture_188.jpeg)

### 5. Оценочные средства (контрольно-измерительные материалы)

### 1. «Итоговый тест»

Две основные роли преподавателя в электронной персональной образовательной среде: поставщик знаний потребитель профессионально значимой информации куратор контента администратор системы управления обучением

К системам управления обучением относятся: Moodle Edmodo Google Сайты Галактика

#### Курирование контента это:

передача информации с курьерской почтой сбор ссылок на информацию по определенной тематике отслеживание процесса наполнения сайта распределение ролей пользователей на сайте

Основная цель педагогического нетворкинга: заработок в сети эффективное решение профессиональных задач организация сетевого обучения поиск вакансий в сфере образования

Открытое образование - это образование, которое получают: бесплатно в любом месте в любое время в любом возрасте

Сервисы Web 1.0 позволяют неквалифицированным пользователям: формировать контент управлять гаджетами курировать контент просматривать контент

Установите соответствие между названиями уровней интерактивности цифровых образовательных ресурсов и действиями, допустимыми на этих уровнях:

Управление (стоп, пауза, вперед, назад), масштабирование, линейное пролистывание Нелинейная навигация по ссылкам, манипулирование 3D-объектами, динамическая графика Ввод текста/чисел, установление соответствия, динамическое изменение моделей Свободное оперирование всеми доступными объектами

Укажите программы средства для создания презентаций, которые существуют только как облачные сервисы: PowerPoint **Smart Notebook** Emaze Calameo Canva

#### Установите соответствие между видами заданий по форме ввода ответа и их описаниями

![](_page_20_Picture_109.jpeg)

К многофункциональным онлайн сервисам, позволяющим создавать интерактивные задания относятся: H5P.org

LearningApps Emaze Power Point

Сервис, позволяющий скачивать созданные интерактивные задания: hp5.org StudyBlue Quizlet learning Apps

Вкладка Результат в конструкторе педагогических тестов ОнлайнТестПад позволяет: настроить шкалу перевода первичных баллов в тестовые посмотреть результат прохождения теста посмотреть статистику прохождения теста испытуемыми скачать сертификат о прохождении теста

Сервис, в котором можно создавать психологические тесты: Kahoot Socrative ОнлайнТестПад

Способы доступа к тесту в сервисе ОнлайнТестПад: по основной ссылке со страницы сайта ОнлайнТестПад через общий доступ через встроенный виджет на странице сайта с помощью мобильного телефона через доступ по коду

Инструмент менеджмента для организации контроля за выполнением задач в совместной деятельности: Диаграмма Ганта SWOT- анализ Диаграмма Fishbone Матрица приоритетов действий

PECS – система альтернативной коммуникации с помощью обмена карточек реализована в приложении: Говорящие карточки Stepping Stones Яндекс.Разговор RogerVoice

Запись аудио или видео-файла в текстовом виде называется: Транскрибация Транслитерация Транскрипция Сурдосинтез

Клавиатуры с радиально расположенными клавишами используются пользователями с нарушениями: Моторики Зрения Слуха Сферы общения

Приложение для перевода записи голоса на язык жестов: Сурдофон Русский жестовый язык Яндекс.Разговор RogerVoice

При обучении детей с нарушениями зрения применяются следующие аппаратные средства: экранная лупа брайлевский дисплей электронные записные книжки для незрячих программы экранного доступа к информации

Программы экранного доступа к информации: **Jaws** for Windows **NVDA** Screencast Тифлокомп

Адаптировать видео информацию для обучающихся с нарушениями слуха можно, сопроводив ее: текстовой бегущей строкой сурдопереводом интерактивными текстовыми подсказками аудиокомментариями

Альтернативный текст к изображениям в презентации нужен для того, чтобы: скрыть дополнительную информацию на слайде докладчик мог подсмотреть текст, если он его забыл его могла озвучить программа экранного доступа его мог увидеть обучающийся с нарушениями слуха

Для обучающихся с нарушениями зрения необходимо адаптировать текстовую информацию следующим образом: использовать сканированные документы в формате PDF использовать шрифты с засечками исключить в тексте таблицы и колонки разбивать текст на короткие смысловые части

Для обучающихся с нарушениями слуха необходимо адаптировать текстовую информацию следующим образом: дать возможность опережающего чтения уменьшить количество сложносочиненных и сложноподчиненных предложений свести к минимуму количество иллюстраций сделать текст как можно длиннее и подробнее

Лля слабовиляших обучающихся необходимо алаптировать графическую информацию, используя: крупные контрастные рисунки или схемы масштабируемые форматы векторной графики многоцветные фотографии или сканы альтернативное описание графических изображений и ссылок

Рекомендуемые сочетания цветов текста и фона для обучающихся с нарушениями зрения: коричневый по бежевому красный по зеленому зеленый по темно-коричневому темно - синий по голубому

Сайт, созданный с целью дать незрячим людям возможность получить представление о том, как выглядит то или иное явление, предмет, человек называется:

«Опиши мне» «Расскажи мне» «Объясни мне» «Покажи мне»

Практическая работа 1. Структура и содержание электронной  $2.$ персональной образовательной среды педагога

Задания:

1. Зарегистрируйтесь в сервисе https://raindrop.io/, используя аккаунт google

2. Познакомьтесь с инструкцией по созданию коллекции закладок в raindrop.io https://www.youtube.com/watch?v=MyKPNS7mWmI&t=6s

3. Создайте коллекции закладок, в соответствии с предложенной структурой

# 3. Практическая работа 2. Организация сетевой совместной работы над информационными продуктами

Создайте раздел в облачном текстовом документе, открытом для общего доступа, в котором представлена тема магистерской диссертации и приведены определения ключевых понятий

Составьте список из библиографических ссылок, оформленных по ГОСТ 2008, на научные статьи по теме исследования, найденные с помощью:

https://www.elibrary.ru

https://cyberleninka.ru/

https://scholar.google.ru/

Создайте презентацию из трех слайдов в облачном сервисе и ссылка для общего доступа отправлена преподавателю

# 4. Практическая работа 3. Создание цифровых демонстрационных материалов

1. Познакомьтесь с рекомендациями по разработке ЦОР для обучающихся с нарушениями зрения (скачайте файл, чтобы прочитать текст в примечаниях с слайдам) https://drive.google.com/file/d/1giAwACupqT4ESf 5m50Vy3GDRDKfLUs/view 2. Лоработайте любую свою презентацию в приложении Презентации Google, в соответствии с требованиями к презентациям для слабовидящих:

- к структурированию текста
- к форматированию шрифта
- к форматированию абзацев

- к цветам текста и фона (используйте сочетания: темно-синий на голубом или темно-коричневый на бежевом или зеленый на темно-коричневом)

- к изображениям
- к наличию альтернативного текста для изображений и гиперссылок
- 3. Озвучьте фрагмент текста с помощью сервиса http://5btc.ru/voice/

Добавьте в начало текста свои имя и фамилию (для идентификации работы)

Установите настройки голоса. Голос: Ермилов, Окрас: Дружеский, Выходной формат: mp3

4. Прикрепите звуковой файл к слайду презентации

4. Отправьте ссылку на презентацию для проверки

Примечания:

В альтернативном тексте должно быть описание того, что изображено на картинке (посмотрите примеры в инструкции), а не дополнительные сведения к слайду.

Убирайте те изображения. которые не несут смысловой нагрузки - они не нужны слабовидящим

## 5. Практическая работа 4. Создание цифровых образовательных ресурсов для обучающихся с нарушениями слуха

1. Создайте скринкаст с использованием сервиса https://screencast-o-matic.com/ и разместите его в Youtube

2. Скачайте видео (без субтитров) на свой компьютер

3. Скачайте файл с текстом субтитров

4. Загрузите видео на YouTube и добавьте к нему субтитры из текстового файла и отправьте ссылку на видео на проверку

<https://www.youtube.com/watch?v=wqUpXDFhEgU&t=139s>

5. Посмотрите как отредактировать субтитры созданные автоматически <https://www.youtube.com/watch?v=EJu2FjjGKLA>

# **6. Практическая работа 5. Создание интерактивных заданий и психологических тестов с использованием цифровых сервисов**

1. Создайте психологический тест в ОнлайнТестПад [\(https://onlinetestpad.com/ru\)](https://onlinetestpad.com/ru) по образцу. Инструкция: [https://www.youtube.com/watch?v=I\\_78ldldobQ&t=4s](https://www.youtube.com/watch?v=I_78ldldobQ&t=4s)

2. Создайте интерактивное задание с использованием программного обеспечения интерактивной доски

3. Продемонстрируйте приемы работы с интерактивным заданием с

использованием инструментов интерактивной доски

4. Отправьте файл с интерактивным заданием через форму на электронном учебном курсе

5. Создайте 2 интерактивных задания с помощью сервиса LearningApps

[\(http://learningapps.org/](http://learningapps.org/) ) Инструкция: <https://www.youtube.com/watch?v=V-Mju5yyHQ4&t=12s>

6. Отправьте ссылки на тест и задания через форму на странице электронного курса

Дополнения и изменения рабочей программы на 2020/2021 учебный год Рабочая программа дисциплины разработана впервые

Заведующий кафедрой Пак Н.И.

Одобрено на заседании НМСС по направлению 44.03.03 специальное (дефектологическое) образование *протокол №8 от 20 мая 2020 года*

Председатель НМСС Беляева О.Л.

### Дополнения и изменения в рабочую программу дисциплины на 2021/2022 учебный год

В программу вносятся следующие изменения:

1.Обновлена и согласована с Научной библиотекой КГПУ им. В.П. Астафьева «Карта литературного обеспечения (включая электронные ресурсы)», содержащая основную и дополнительную литературу, современные профессиональные базы данных и информационные справочные системы.

Программа пересмотрена и одобрена на заседании кафедры "12" мая 2021 г., протокол № 9

Внесенные изменения утверждаю:

Заведующий  $\blacksquare$  кафедрой Н.И. Пак

Одобрено НМСС(Н)

О.21 мая 2021 г., протокол №8

Председатель О.Л Беляева

Дополнения и изменения в рабочую программу дисциплины на 2022/2023 учебный год В рабочую программу вносятся следующие изменения:

1. Обновлена карта «Литературного обеспечения (включая электронные ресурсы)», содержащая основную и дополнительную литературу, современные профессиональные базы данных и информационные справочные системы.

2. Обновлена «Карта материально-технической базы дисциплины», включающая аудитории для проведения занятий лекционного типа, занятий семинарского типа, курсового проектирования (выполнения курсовых работ), групповых и индивидуальных консультаций, текущего контроля успеваемости и промежуточной аттестации, помещения для самостоятельной работы обучающихся КГПУ им. В.П. Астафьева.

3. Обновлен и дополнен фонд оценочных средств.

Рабочая программа пересмотрена и одобрена на заседании выпускающей кафедры коррекционной педагогики (кафедра - разработчик, выпускающая кафедра)

Протокол № 9 от «11» мая 2022 г

Одобрено научно-методическим советом специальности

Протокол № 9 от «18» мая 2022г.

Председатель НМСС

**O.J.** Беляева

Внесенные изменения утверждаю: Заведующий кафедрой

О.Л. Беляева

Дополнения и изменения в рабочую программу дисциплины на 2023/2024 учебный год В рабочую программу вносятся следующие изменения:

1. Обновлена карта «Литературного обеспечения (включая электронные ресурсы)», содержащая основную и дополнительную литературу, современные профессиональные базы ланных и информационные справочные материалы.

2. Обновлена «карта материально-технической базы дисциплины», включающая аудитории для проведения занятий лекционного типа, занятий семинарского типа, курсового проектирования (выполнения курсовых работ), групповых и индивидуальных консультаций, текущего контроля успеваемости и промежуточной аттестации, помещений для самостоятельной работы обучающихся КГПУ им. В.П. Астафьева.

3. Обновлен и дополнен фонд оценочных средств.

 $\overline{4}$ . Аннотационная требованиями часть пояснительной записки дополняется профессионального «Педагог-дефектолог». утвержденного стандарта приказом Министерства труда и социальной защиты РФ от 13 марта 2023 г. №136н.

Рабочая программа пересмотрена и одобрена на заседании выпускающей кафедры коррекционной педагогики (кафедра-разработчик, выпускающая кафедра).

Протокол №8 от «12» апреля 2023 г. Заведующий кафедрой Одобрено научно-методическим советом специальности Протокол №9 от «19» апреля 2023 г. Председатель НМСС

к.п.н., доцент О.Л. Беляева

к.п.н., доцент О.Л. Беляева

Внесенные изменения утверждаю: Заведующий кафедрой коррекционной педагогики

О.Л. Беляева

# **4. УЧЕБНЫЕ РЕСУРСЫ 4.1.КАРТА ЛИТЕРАТУРНОГО ОБЕСПЕЧЕНИЯ ДИСЦИПЛИНЫ**

(включая электронные ресурсы)

![](_page_29_Picture_287.jpeg)

![](_page_30_Picture_174.jpeg)

Согласовано:

 $\begin{picture}(150,10) \put(0,0){\line(1,0){150}} \put(0,0){\line(1,0){150}} \put(0,0){\line(1,0){150}} \put(0,0){\line(1,0){150}} \put(0,0){\line(1,0){150}} \put(0,0){\line(1,0){150}} \put(0,0){\line(1,0){150}} \put(0,0){\line(1,0){150}} \put(0,0){\line(1,0){150}} \put(0,0){\line(1,0){150}} \put(0,0){\line(1,0){150}} \put(0,0){\line$ 

![](_page_31_Picture_210.jpeg)

# **4.2. Карта материально-технической базы дисциплины**

![](_page_32_Picture_210.jpeg)